## **A Process for Statistically Modeling Road Surface Temperature Using GIS and Weather Station Input**

April 14, 2014

Jason Covert

#### **Process to correct digital elevation model for forest canopy heights**

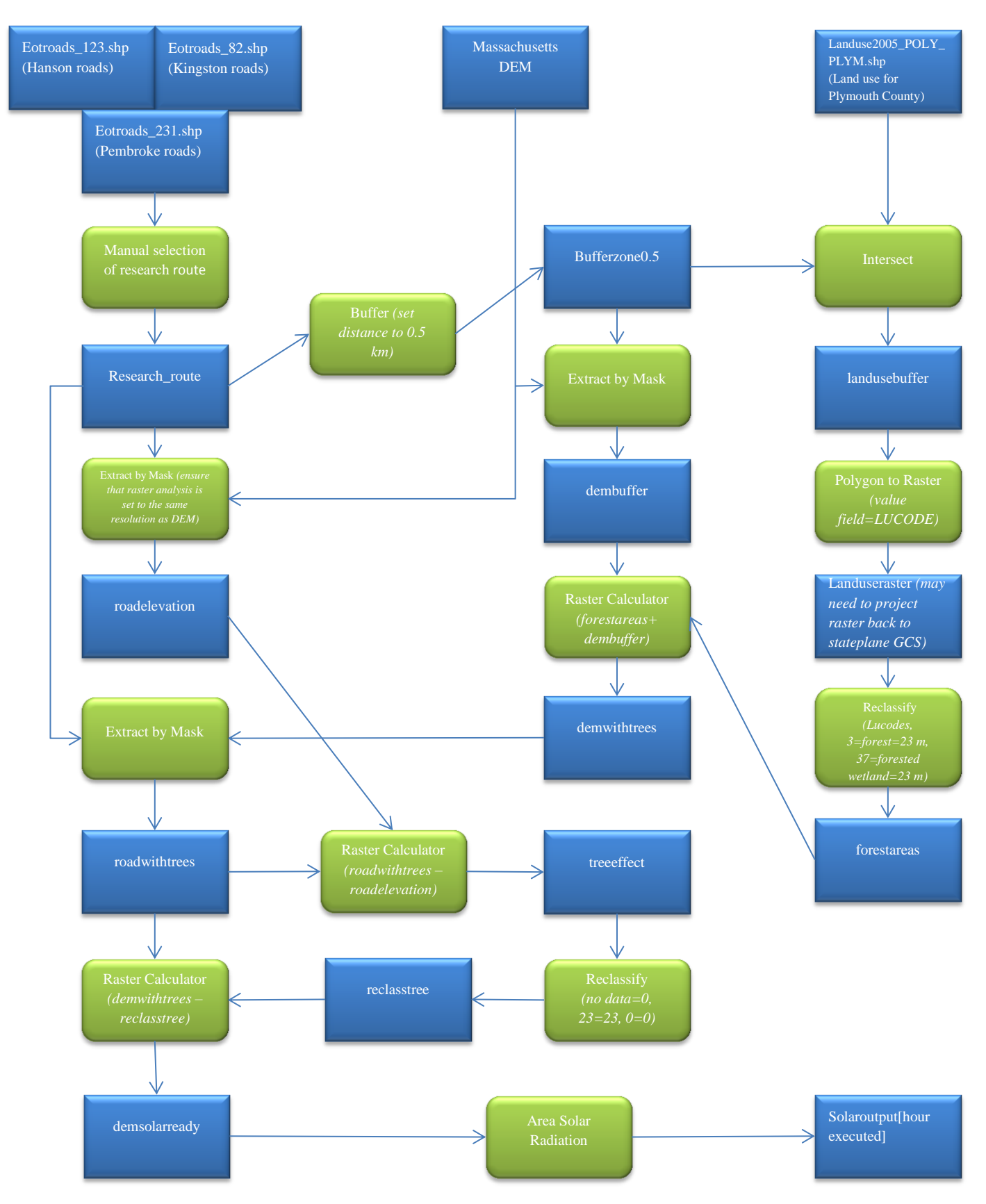

## **Important Considerations**

- If a single road is not being focused on, the buffer step can be eliminated. In place of that step would be a merge to combine the three road layers as one. In this case, the Research\_route then becomes all roads included in the initial roads layer.
- It is important to note, that the larger the subject area is, the longer it will take for the solar radiation tool to run. One hour of daytime in the model takes approximately 1 hour and 22 minutes to run in ArcGIS when running Area Solar Radiation for all three towns.
- Points solar radiation is much more efficient when trying to extract solar radiation data from individual points.
- There are some flaws with this model which may need to be addressed in the future. All roads in this model are assumed to be 5 meters in width and all forests, 23 meters in height. It is also assumed that forest areas are impenetrable by sunlight which is not always true. There is also the issue of houses and buildings which may be close enough to the road to effect incoming solar radiation on road surfaces.
- Each run of the Area Solar Radiation tool creates an output that is an average based on the given time period. For example, a one year period would produce an output that averages all months together as one.
- Cloudcover can be corrected for by modifying Transmissivity and Diffuse Proportion in the prompt prior to the tool's run.

## **Data layer Descriptions**

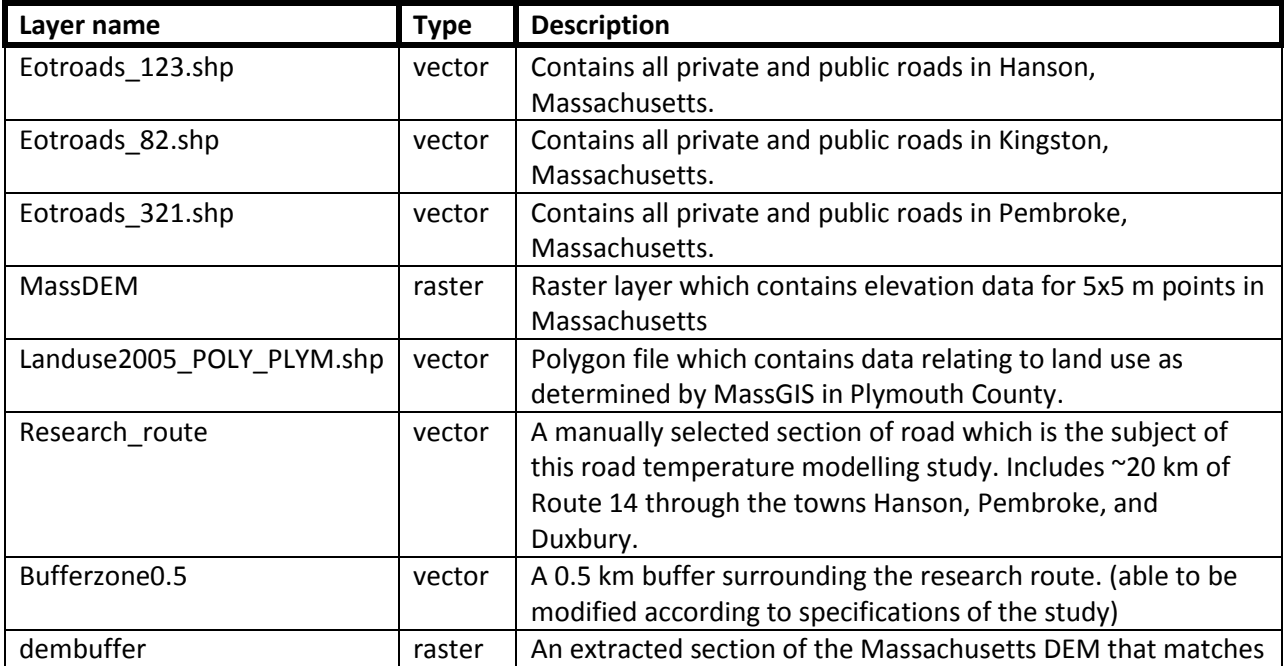

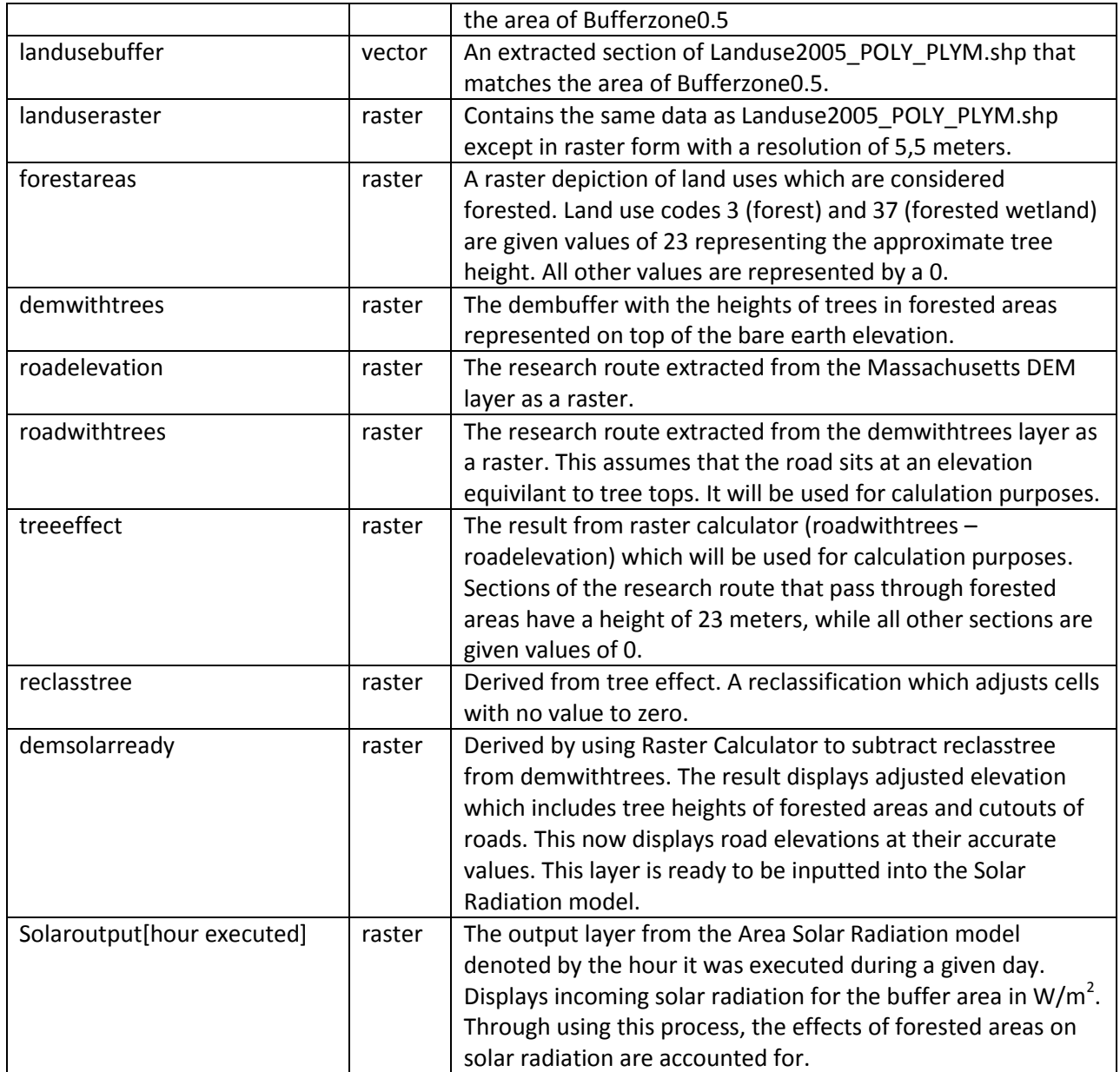

# **Tools Descriptions**

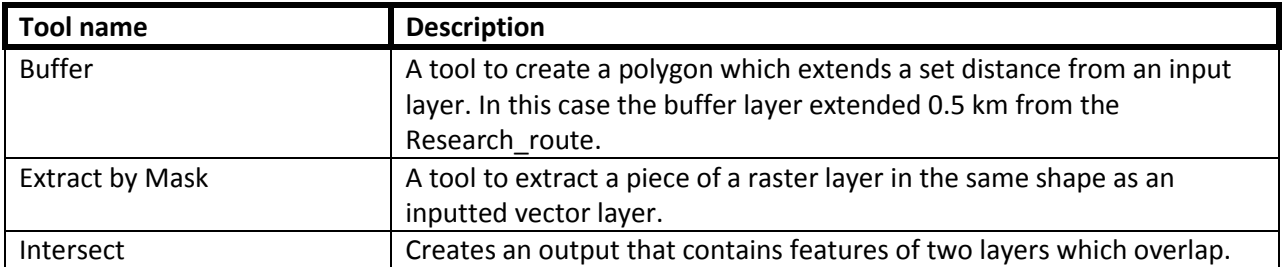

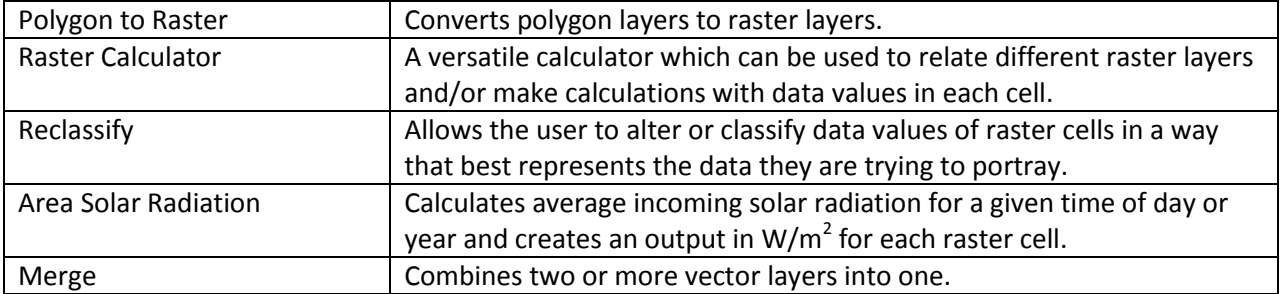